## 4049. ハウスB/L貨物確認登録

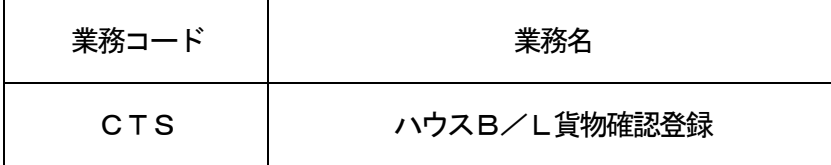

## 1.業務概要

保税地域等に蔵置中に、「ハウスB/L貨物情報登録(NVC01またはNVC02)」業務により当該保 税地域等を混載仕分けを行う保税地域等とする登録が行われた貨物(以下、蔵置中混載仕分貨物という。) についての混載仕分確認を行う。

本業務を行うことにより混載子B/L情報は有効な貨物情報となる。

混載子B/L番号単位に個別に混載仕分確認(以下、個別混載仕分確認という。)を行うか、または混載親 B/L番号単位に一括して混載仕分確認(以下、一括混載仕分確認という。)を行う。

一括混載仕分確認が行われた混載親B/L情報については、混載仕分確認済となり、一定期間経過後シス テムから削除される。また、個別混載仕分確認の場合に全混載子の仕分け終了の旨を入力した場合も、一括 混載仕分確認と同様に混載親B/L情報については、混載仕分確認済となる。

なお、混載子B/L番号単位に個別混載仕分確認が行われたことによりすべての混載子B/L番号に係る 貨物が混載仕分確認された場合であっても、一括混載仕分確認を必要とする\*1。

システムは本業務を契機に以下の処理を自動起動する。ただし、自動起動の処理単位毎にすべての混載子 B/L番号が混載仕分確認されるまでは、自動起動を行わない。

①輸入申告等を自動起動する旨が登録されている貨物についての輸入申告等処理

②保税運送申告を自動起動する旨が登録されている貨物についての保税運送申告処理

③包括保税運送承認に係る個別運送情報の登録を自動起動する旨が登録されている貨物についての個別運 送情報登録(包括保税運送承認取得済の場合に限る。)

④特定保税運送を自動起動する旨が登録されている貨物についての特定保税運送処理

⑤輸入畜産物の到着後申請を自動起動する旨が登録されている貨物についての輸入畜産物検査申請処理

(\*1)個別混載仕分確認の場合に全混載子の仕分け終了の旨を入力した場合を除く。

## 2.入力者

通関業、機用品業、保税蔵置場、CY、NVOCC、海貨業

3.制限事項

①一括混載仕分確認の場合に、1業務で入力可能なB/L件数は最大1件とする。 ②個別混載仕分確認の場合に、1業務で入力可能なB/L件数は最大20件とする。

- 4.入力条件
	- (1)入力者チェック

①システムに登録されている利用者であること。

②保税地域での混載仕分確認の場合は、当該保税地域を管理する利用者であること。

③他所蔵置場所での混載仕分確認の場合は、「他所蔵置許可申請(TYC)」業務または「許可・承認等 情報登録(保税)(PSH)」業務で他所蔵置許可申請者として登録された利用者であること。

- (2)入力項目チェック
	- (A)単項目チェック

「入力項目表」及び「オンライン業務共通設計書」参照。

(B)項目間関連チェック

「入力項目表」及び「オンライン業務共通設計書」参照。

- (3)貨物情報DBチェック
	- (A)一括混載仕分確認の場合
		- (a)混載親B/Lに関するチェック ①入力された混載親B/L番号に係る貨物情報DBが存在すること。

②NVC01業務またはNVC02業務により混載情報が登録されており、混載仕分確認済でない こと。

- ③以下のいずれかに蔵置されていること。
	- ・入力者の管理する保税地域
	- 入力者が許可を受けた他所蔵置場所

④蔵置されている場所が、混載貨物の混載仕分けを行う保税地域等と同じであること。 ⑤事故貨物の場合は、税関による事故確認登録がされていること。

⑥到着時の差異個数有り(不突合)状態でないこと\*<sup>2</sup>。

(\*2)「輸入貨物情報訂正(SAI)」業務により不突合状態が解消されていること。 (b)混載子B/Lに関するチェック

①抽出された混載子B/L番号に係る貨物情報DBが存在すること。

②混載親B/Lと関連付けされていること。

- (B) 個別混載仕分確認の場合
	- (a)混載子B/Lに関するチェック ①入力された混載子B/L番号に係る貨物情報DBが存在すること。 ②混載仕分未確認の混載子B/Lであること。 ③混載親B/Lと関連付けされていること。
	- (b)混載親B/Lに関するチェック

入力された混載子B/L番号に登録されている混載親B/L番号に対して以下のチェックを行 う。

## ①混載親B/L番号に係る貨物情報DBが存在すること。

②以下のいずれかに蔵置されていること。

- ・入力者の管理する保税地域
- ・入力者が許可を受けた他所蔵置場所

③蔵置されている場所が、混載仕分けを行う保税地域等と同じであること。

④事故貨物の場合は、税関による事故確認登録がされていること。

⑤到着時の差異個数有り(不突合)状態でないこと\*<sup>2</sup>。

- (c)全混載子の仕分け終了の旨を入力した場合の混載子B/Lに関するチェック ①抽出された混載子B/L番号に係る貨物情報DBが存在すること。 ②混載親B/Lと関連付けされていること。
- 5. 処理内容
	- (1)入力チェック処理

前述の入力条件に合致するかチェックし、合致した場合は正常終了とし、処理結果コードに「000 00-0000-0000」を設定の上、以降の処理を行う。

合致しなかった場合はエラーとし、処理結果コードに「00000-0000-0000」以外のコ ードを設定の上、処理結果通知の出力を行う。(エラー内容については「処理結果コード一覧」を参照。)

- (2) 該当貨物抽出処理
	- (A)一括混載仕分確認の場合

入力された混載親B/L番号に係る混載仕分未確認である混載子B/Lの貨物情報を抽出する。

(B)個別混載仕分確認の場合に全混載子の仕分け終了の旨を入力した場合

当該混載親B/L番号に係る混載仕分未確認である混載子B/Lの貨物情報を抽出する。

(3)貨物情報DB処理

①混載子B/Lに混載仕分確認した旨を登録する。 ②必要な混載親B/Lの情報を混載子B/Lへ引き継ぐ。 ③一括混載仕分確認及び個別混載仕分確認の場合に全混載子の仕分け終了の旨を入力した場合は、混載 親B/Lに混載仕分確認済の旨及び削除表示を設定する。

ただし、当該混載親B/Lに差止め情報が登録されている場合は、削除表示を設定しない。

- ④事故税関通知識別コードに税関への通知を要する旨の入力があり、搬入時申告の旨が登録されている 場合は、他の搬入予定保税地域での自動起動分を含め、その旨を取り消す。
- ⑤混載子B/Lに対して到着即時輸入申告扱いまたは貨物到着前輸入申告扱いの予備申告の登録がさ れている輸入貨物の場合で、本申告起動前に本業務が入力された場合は、予備申告(搬入確認登録時 本申告自動起動)を行う旨に変更して、輸入申告等処理を自動起動する。
- (4)輸入申告等起動処理

詳細は「輸入申告(IDC)」業務を参照。

- (5) 保税運送申告起動処理または特定保税運送起動処理 詳細は「保税運送申告(OLC)」業務を参照。
- (6) 包括保税運送承認に係る個別運送情報登録起動処理 詳細はOLC業務を参照。
- (7)輸入畜産物検査申請自動起動処理 当該貨物に輸入畜産物検査申請(到着後申請自動起動)の旨が登録されている場合、混載子B/L番 号単位に輸入畜産物検査申請(到着後申請)を自動起動する。
- (8)出力情報出力処理

後述の出力情報出力処理を行う。出力項目については「出力項目表」を参照。

(9)注意喚起メッセージ出力処理 内部処理を実施している旨を注意喚起メッセージとして処理結果通知に出力する。

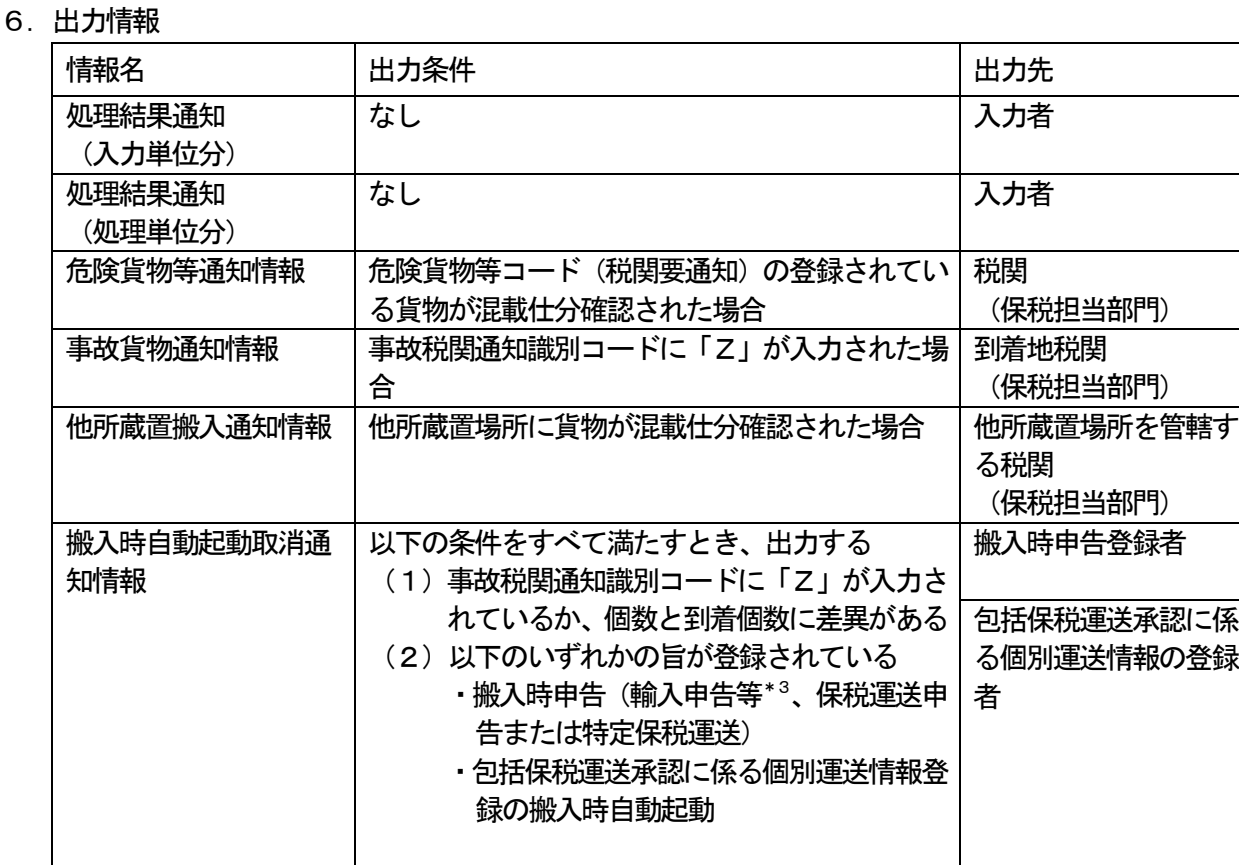

(\*3)輸入申告等とは輸入申告、輸入(引取)申告、蔵入承認申請、移入承認申請、総保入承認申請及び 展示等許可のことをいう。

7.特記事項

本業務は多量の貨物管理番号を処理する可能性があるため、下述の処理の流れとなる。

- ①入力受付条件のチェックをした後、処理結果通知(入力単位分)の出力処理を行う。
- ②入力された処理単位からB/L番号単位に処理を分割して貨物情報DBチェック、DB処理等の内部処理 を行う。
- ③内部処理が完了した後、処理結果通知(処理単位分)の出力処理を行う。
- ④一括混載仕分確認の場合には、③の後に混載子B/L番号単位に処理を分割して、貨物情報DBチェック、 DB処理等の内部処理を行う。
- ⑤内部処理が完了した後、混載子B/Lに対する処理結果通知(処理単位分)の出力処理を行う。